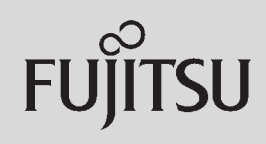

## **PRIMERGY**

 $\overline{a}$  (and a set of  $\overline{a}$  )

## 〔Windows Server® 2008/Windows Server® 2003 R2/Windows Server® 2003〕 ServerView ServerView **ServerView** 主な機能 サーバ状態監視  $\lambda$ CPU (2) (3) (3) (3)  $|_{\sf{SNMP}}|$ 16 32MB

 $S NMP$ 

Red Hat Enterprise Linux/VMware®

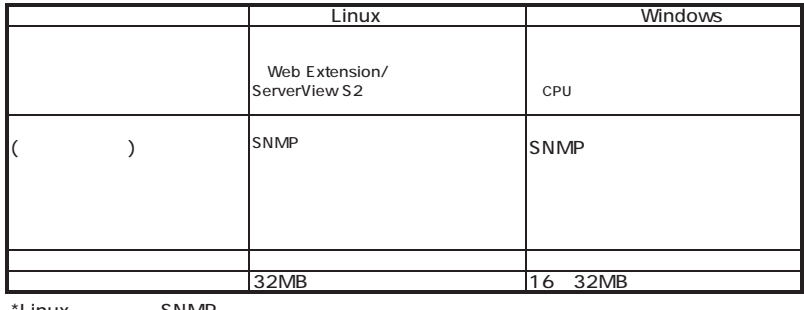

\*Linux SNMP

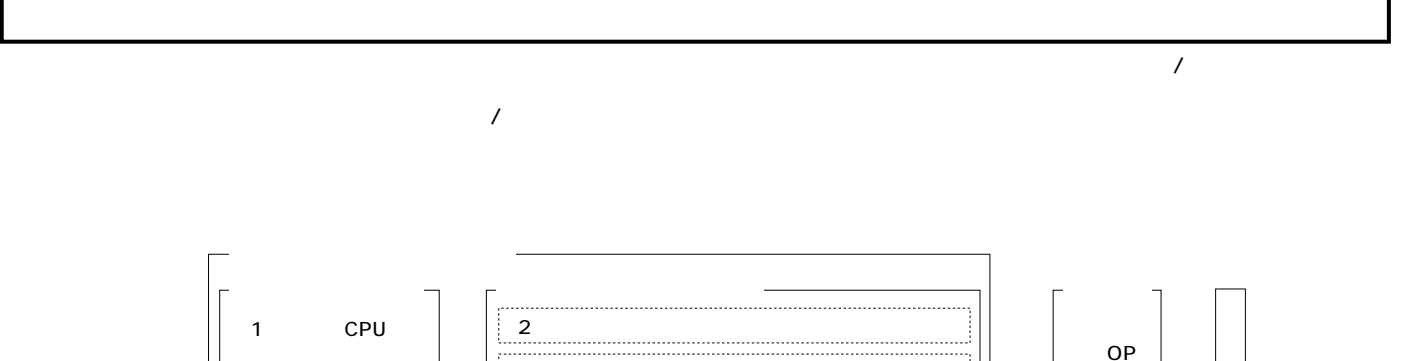

 $\vert$  3 <u>{}}}}}}}}}}}}}}}}}}}}}}}}}}}}}}}}}}</u>

 $\begin{array}{c|c} \n\end{array}$ 

ECONEL 100 S2/TX120/TX150 S6/TX300 S4/RX100 S5/RX200 S4/RX300 S4/RX600 S4/BX620 S4 (TX300FT S4/  $($ TX300FT S4 $/$ 

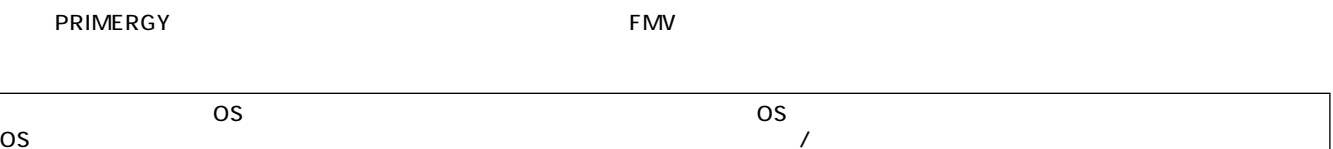

 $\overline{\text{cos}}$ 

**PRIMERGY** 

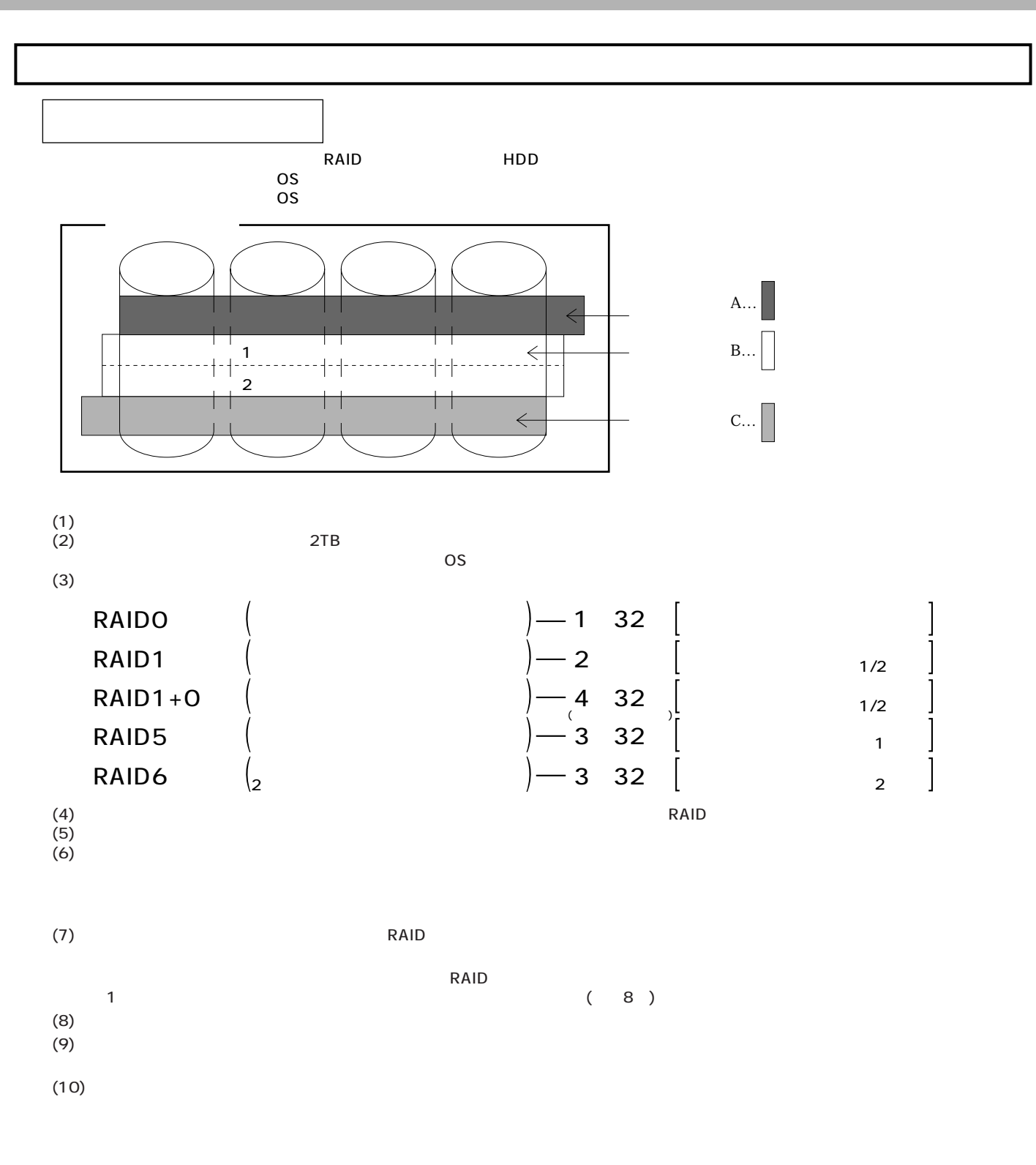

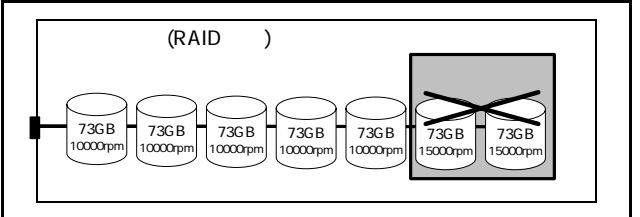

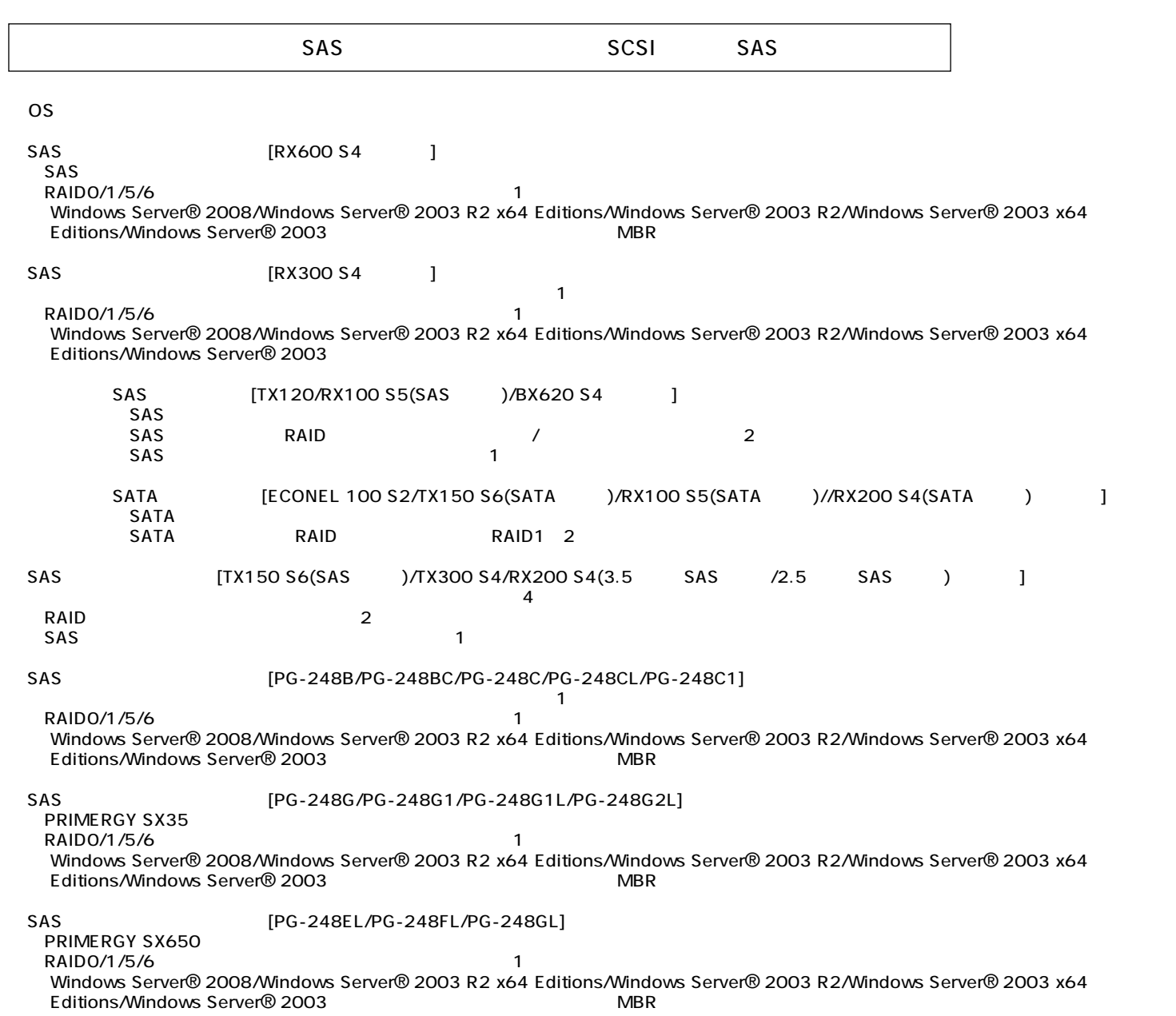

 $25$  $RAS$ 

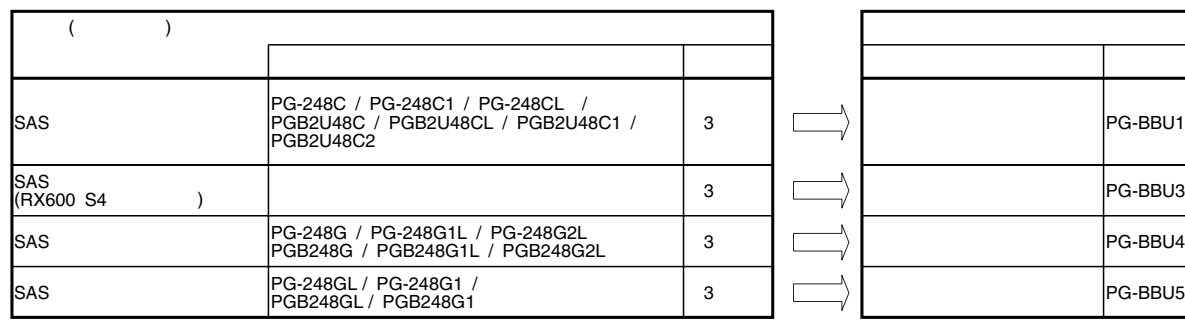

## SCSI [PG-1301L/PG-2281/PG-2281L]  $\sim$  SCSI SCSI

## SAS [PG-228B/PG-228BL/PG-224B] SAS SAS

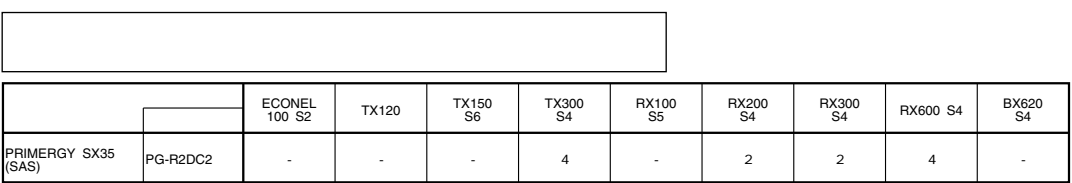

OS

OS

 $\overline{\text{OS}}$ 

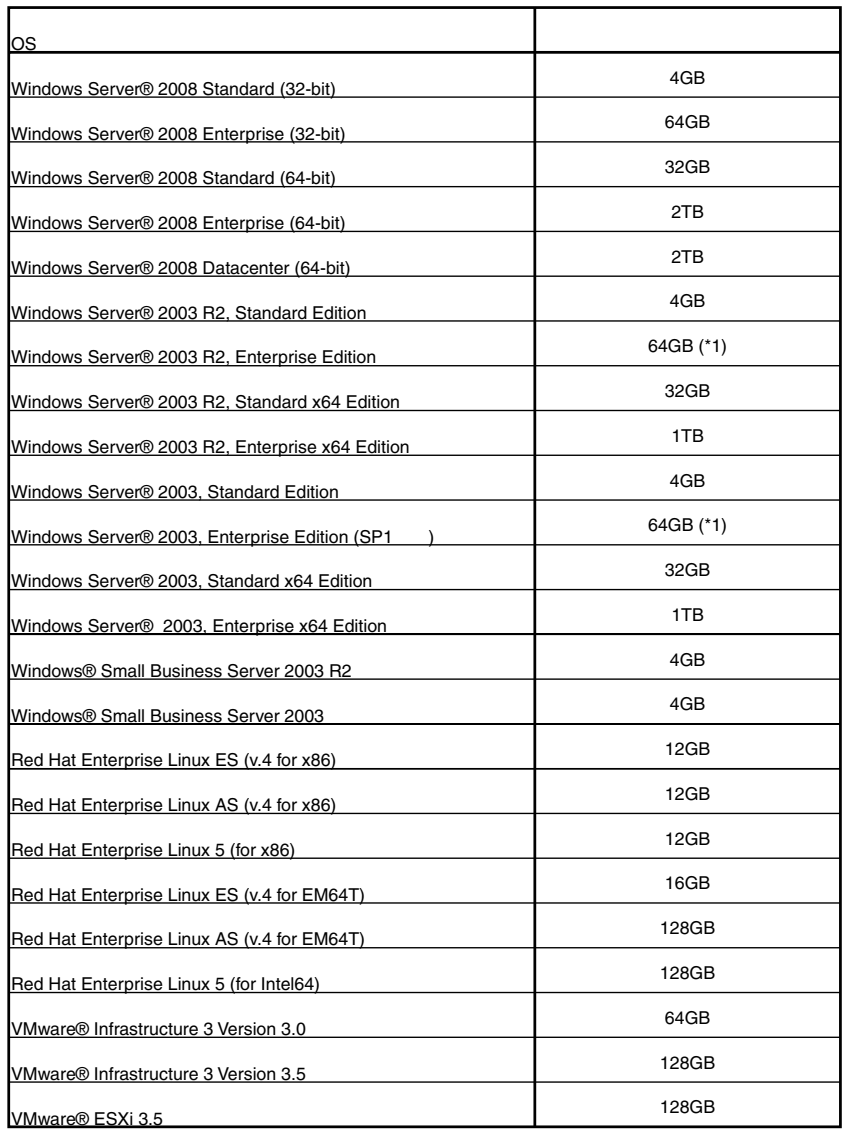

 $(*)$  PRIMERGY RX600 S4 62GB

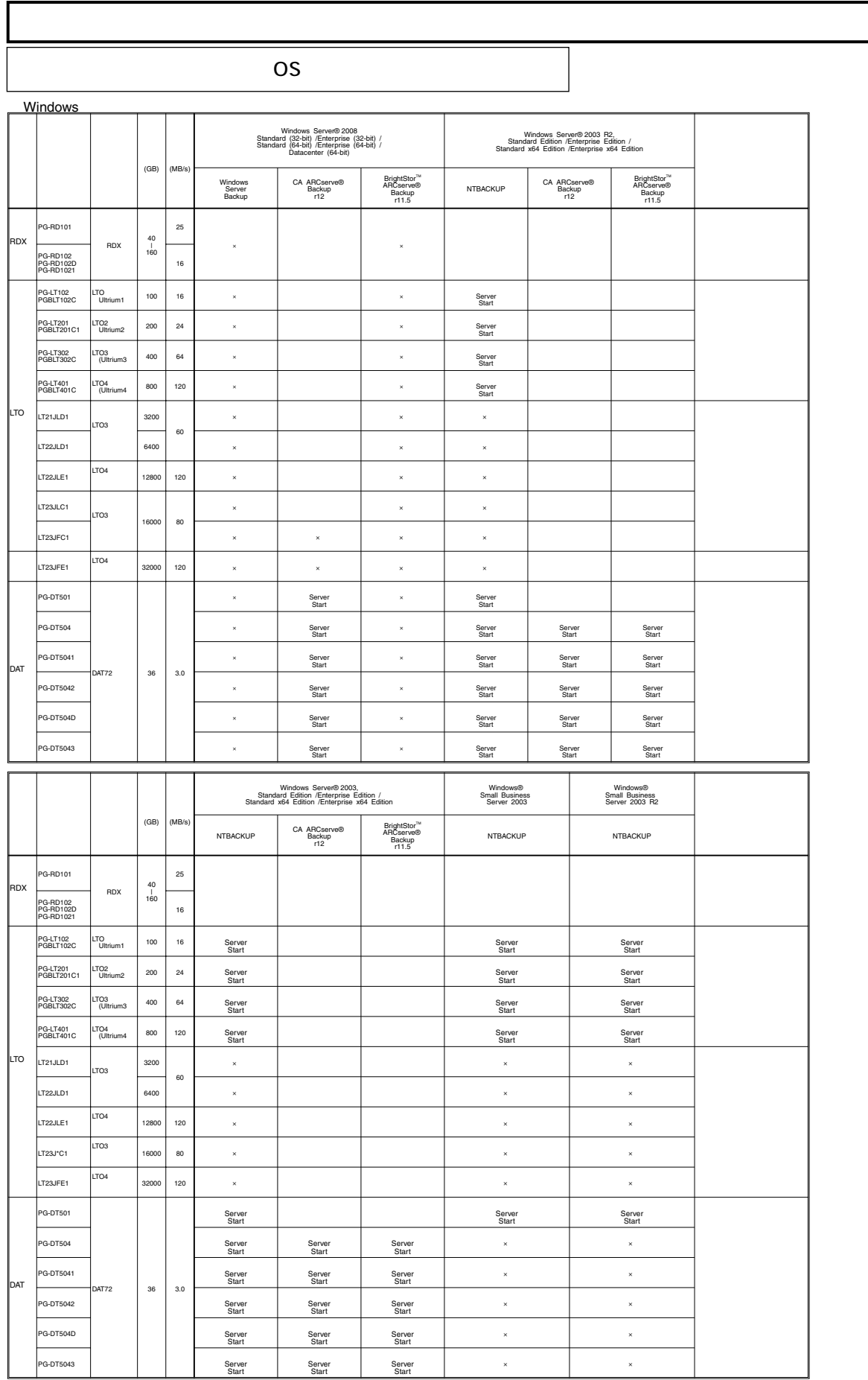

※記録容量 /処理速度は非圧縮時の値。 ※ NTBACKUP、 Windows Server Backupでバックアップした場合、各装置の処理速度よりも遅くなる場合があります。処理性能を重視される場合には ARCserveの使用をお勧めします。 ※ ETERNUS LT230(LT23\*LC1)(SCSI モデル )を CA ARCserve/BrightStor ARCserveで使用する場合は Tape Library Optionが必要です。 ETERNUS LT230(LT23\*F\*1)(FCモデル) CA ARCserve/BrightStor ARCserveで使用する場合はStorage Area Network (SAN) Optionが必要です。 ※内蔵 DAT72ユニット (PG-DT504/PG-DT5041/PG-DT5042/PG-DT504D)を BrightStor ARCserve r11.5で使用する場合は、 SP1を適用する必要があります。 ※Windows Server® 2003 R2 / Windows Server® 2003 x64 EditionsでBrightStor ARCserve r11.5を使用する場合は、SP1を適用する必要があります。 ※「 ServerStart」は ServerStart CDまたは、 PRIMERGY スタートアップディスク内のデバイスドライバを使用することを示します。 ※Windows Server® 2008のServer Core及びHyper-V機能は未サポートです。

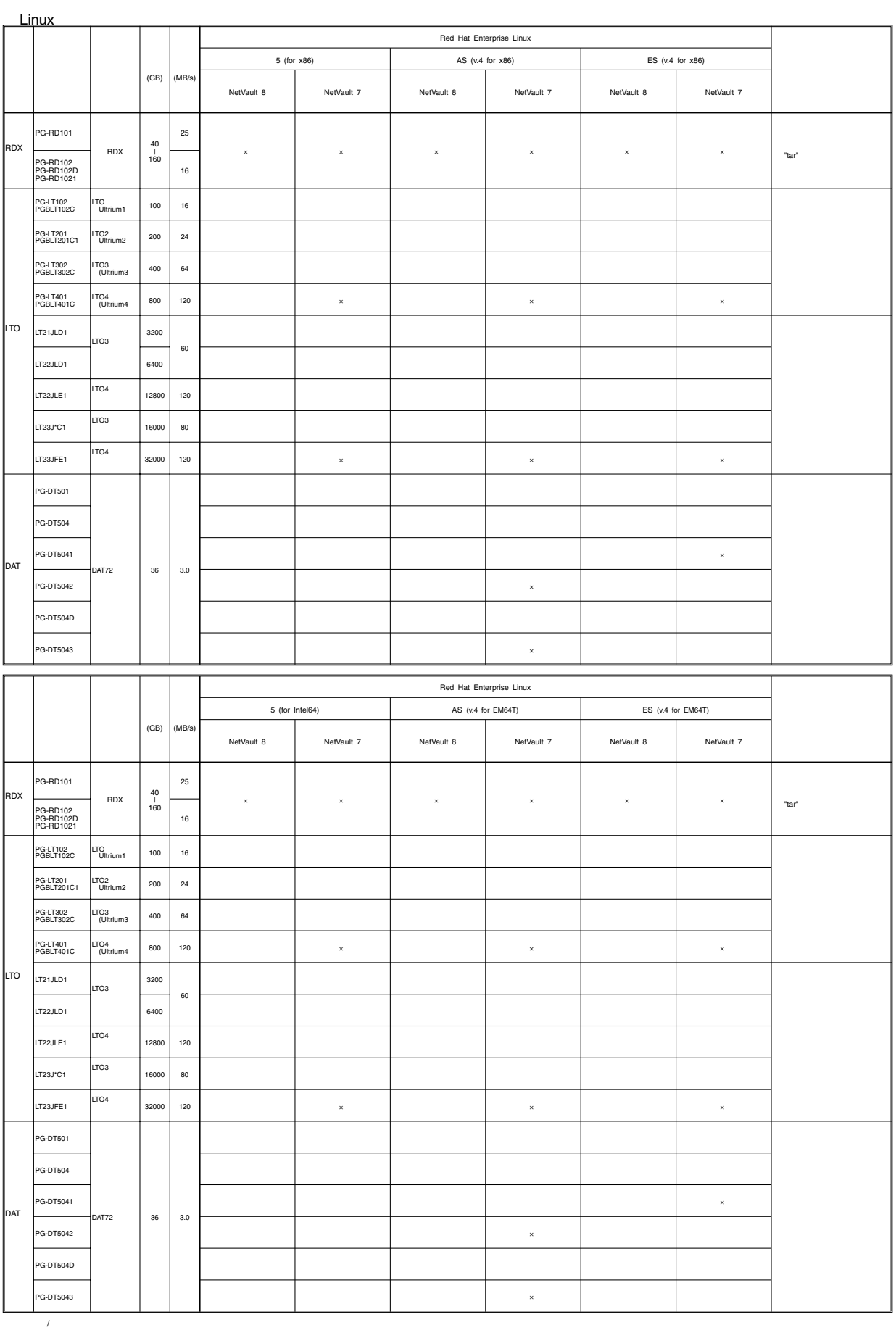

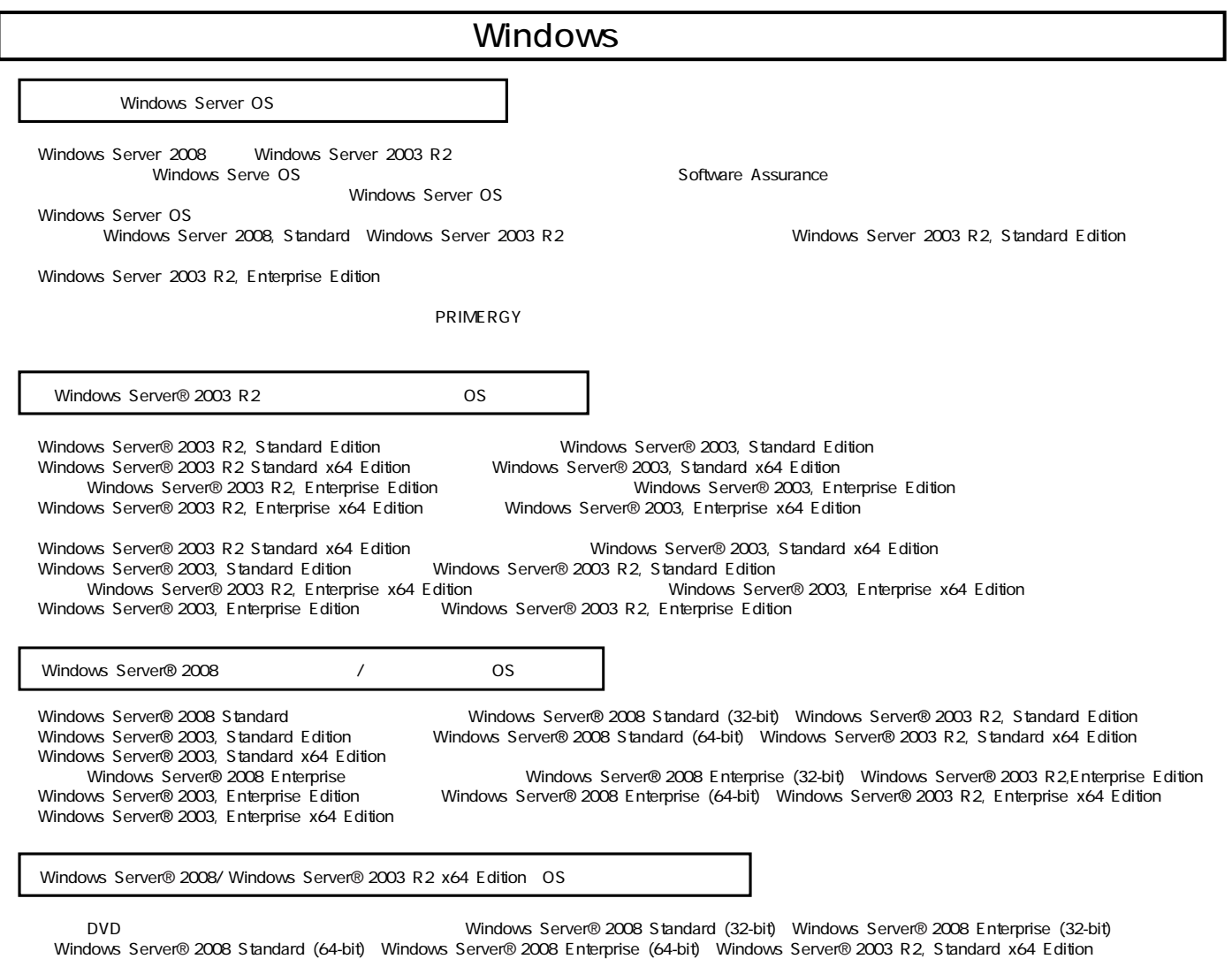

Windows Server® 2003 R2, Enterprise x64 Edition OS インストール DVD DVD

**200**

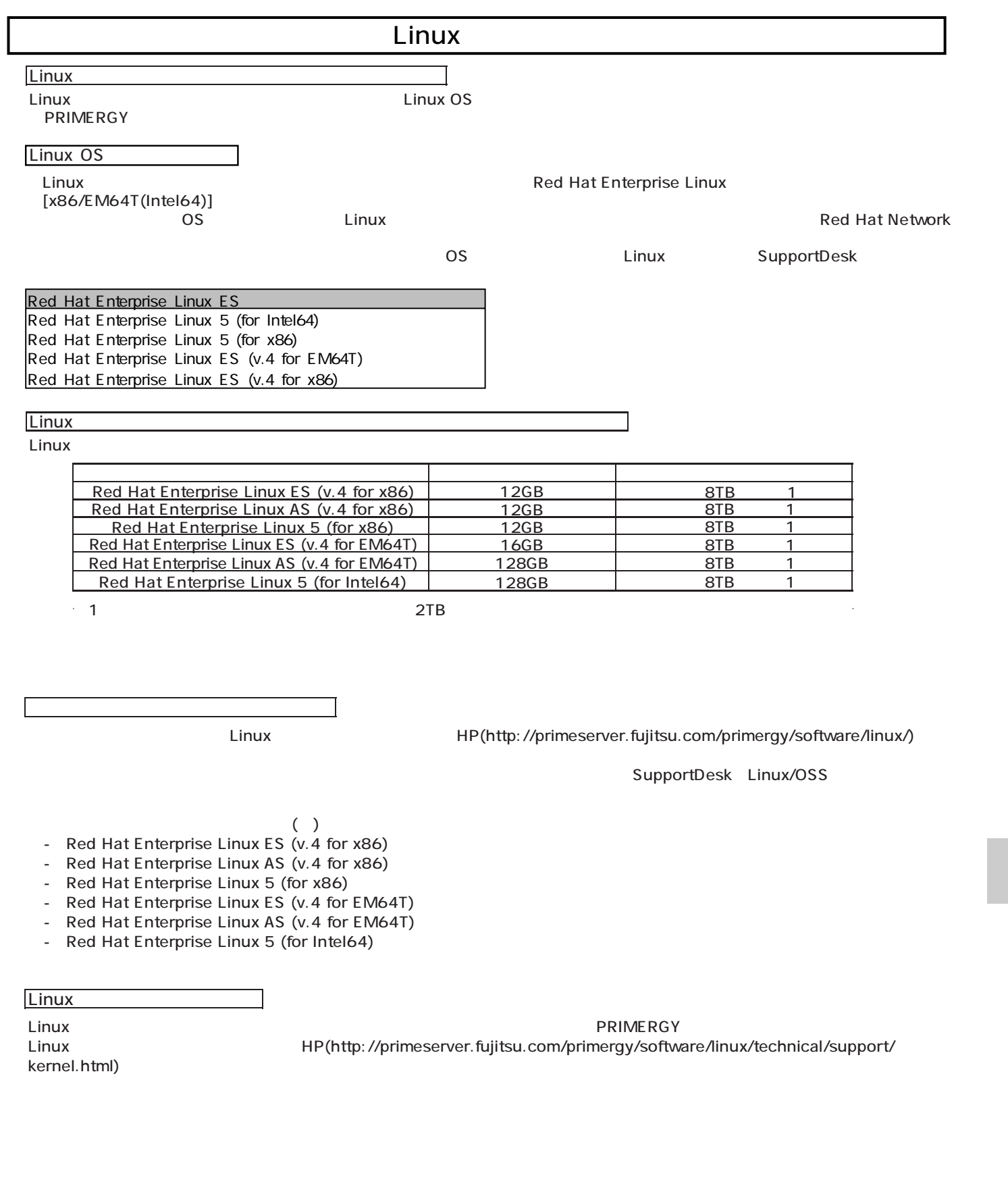